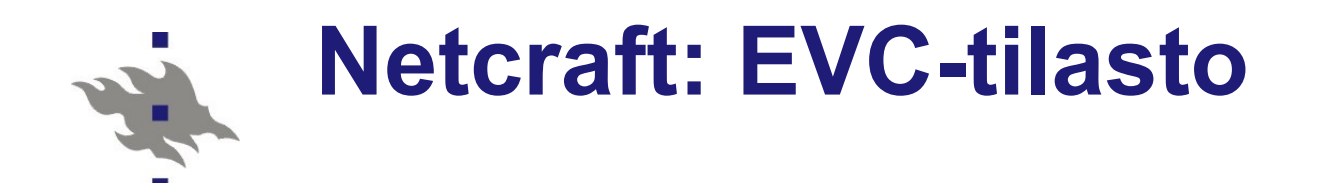

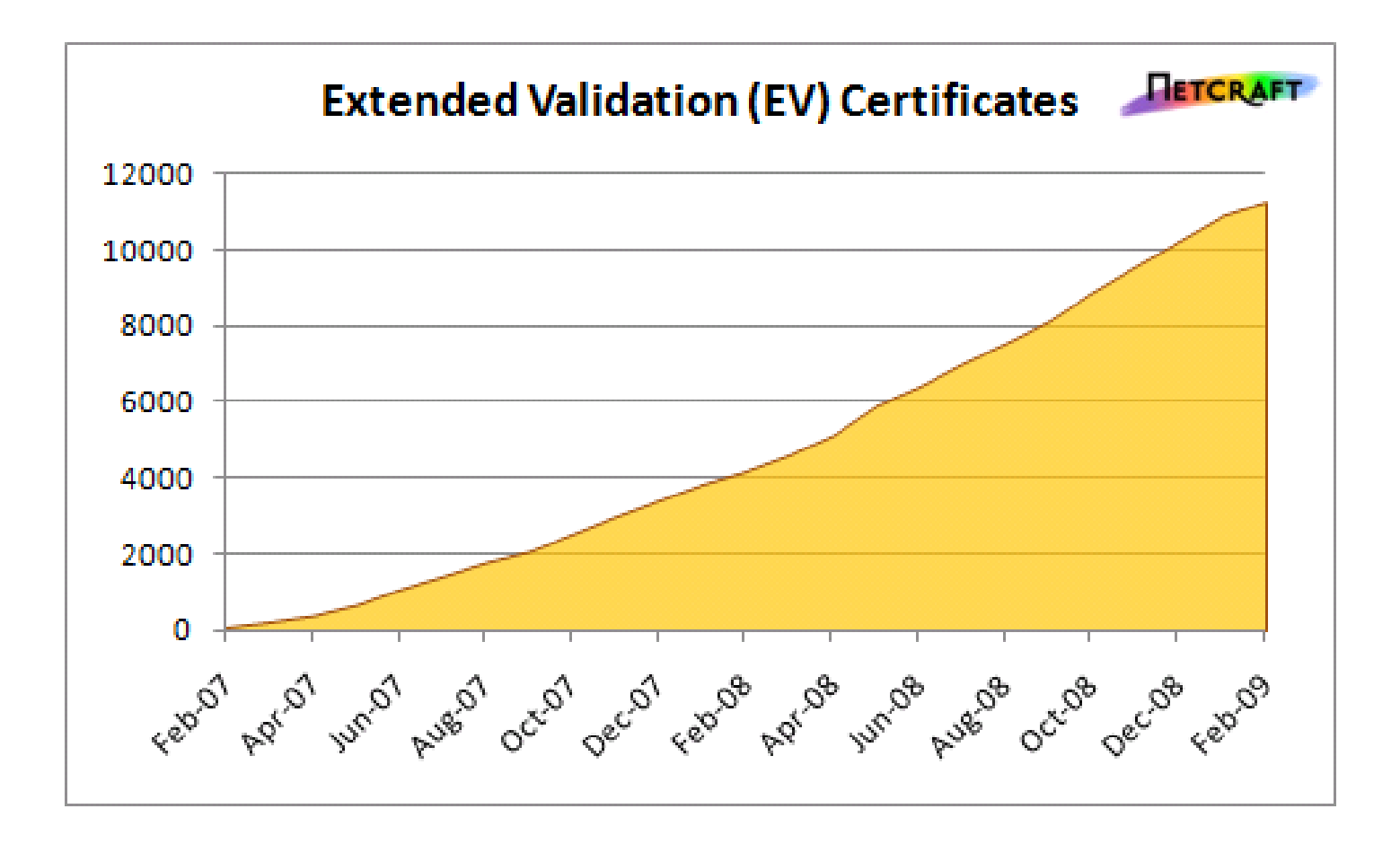

#### **Apache**

Apache on edelleen maailman käytetyin http-palvelin

- **IIS:n "markkinaosuus" tosin on kasvanut**
- Apache on Linuxin rinnalla menestynein OS-ohjelma
- **Apache on "ilmainen"** 
	- Maailmalla on paljon harrastelijoiden apache-asennuksia tai vain unohtuneita palvelimia, joita kukaan ei enää ylläpidä
- Apachella on pitkä historia takanaan
	- Apache projekti perustettiin 1995 jatkamaan NCSA httpd:n kehitystä
- **Apache on "valmis".** 
	- Jo apache-1.3 toteutti kaikki http/1.1:n ominaisuudet
- Apache ei ole sovellusalusta
	- Apache tarjoaa vain http-palvelun, ei ohjelmointiympäristöä wwwsovellusten toteuttamiseen

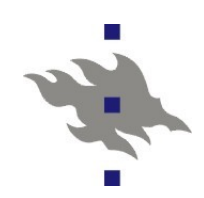

### **Netcraft: WWW-palvelimet**

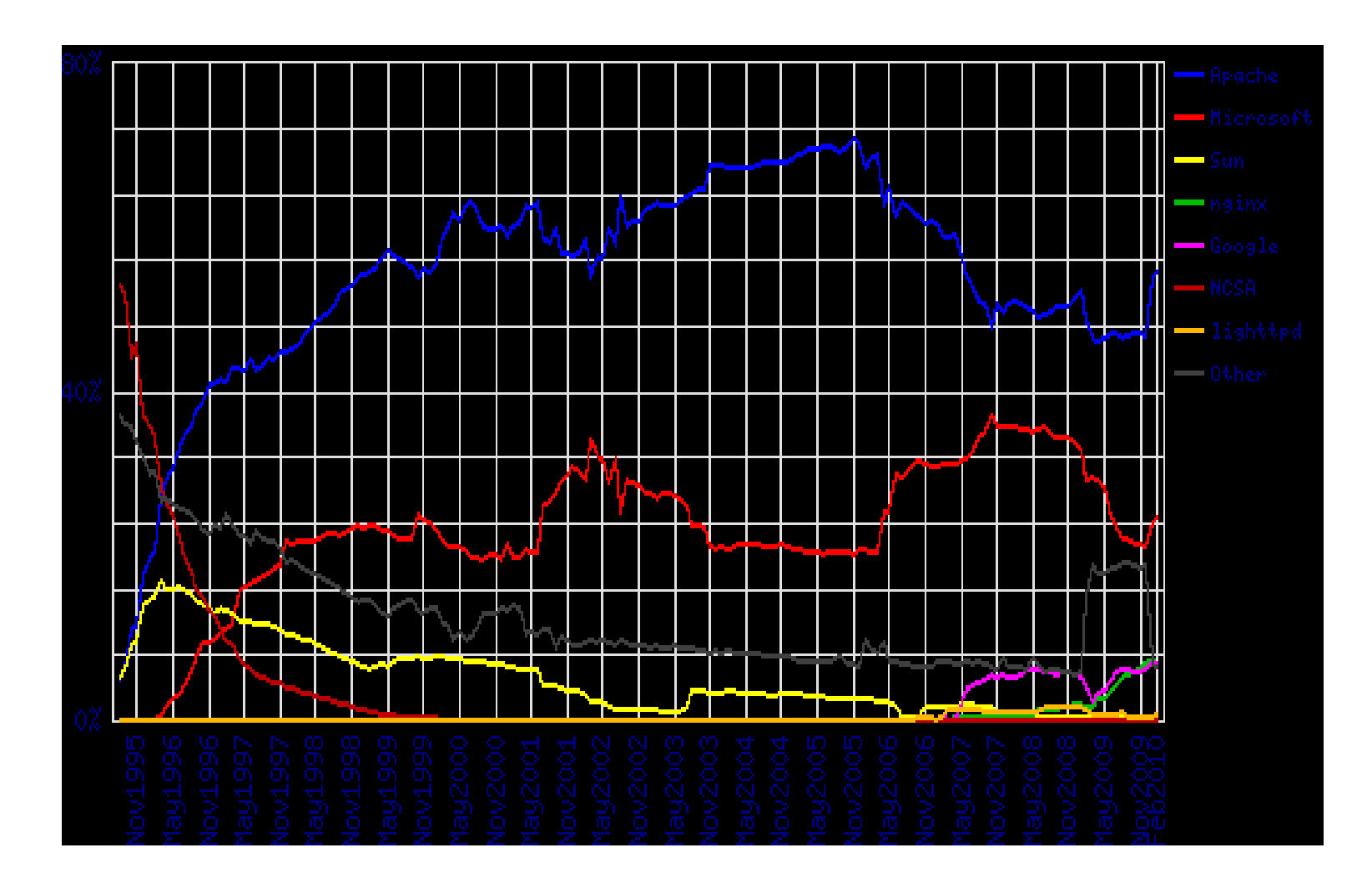

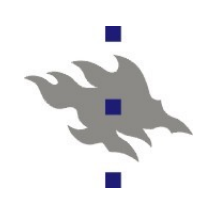

# **Päivän harjoitustehtävä**

- Miten konfiguroidaan Apachella laitoksen "intranet"-viritys? Ei tarvitse kokeilla tai oikeasti asentaa apachea, hyvä arvaus apachen konfiguraatiotiedostoon lisättävistä riveistä riittää.
- 1. Tutustu Apache 2.x:n manuaaliin osoitteessa http://httpd.apache.org/docs/2.2/
- 2. Miten asetat Apachella seuraavat pääsyrajoitukset hakemistopolun */home/\*/intranet* alta tarjoiltaville tiedostoille:
	- a. Vaaditaan SSL/TLS-kryptattu yhteys
	- b. Vaaditaan autentikointi http basic-autentikoinnilla, eli validi käyttäjätunnus ja salasana. Käyttäjät ja salasanat löytyvät tiedostosta /etc/wwwusers

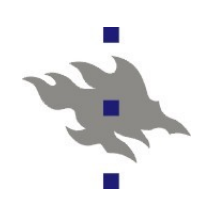

# **Jatkoa päivän harjoitustehtävään**

- 3. Oletetaan että kaikkien käyttäjien kotihakemistopolut ovat muotoa */home/<luser>/* Miten konfiguroit Apachen palauttamaan muotoa *http://serveri/i/luser/foo.html* olevasta URL:ista tiedoston */home/luser/intranet/foo.html* ?
- Tehtävä 2 vaatii laitoksen www-serverillä 7 rivin verran apachen konfigurointia.
- Tehtävä 3 vaatii laitoksen www-serverillä 2 rivin verran apachen konfigurointia

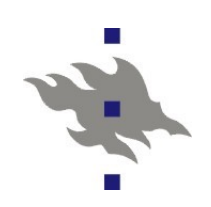

#### **Miksi Apache?**

- Riittävän tehokas
- Täydellinen http-tuki
	- **Tuki myös ominaisuuksille, joita kukaan ei käytä**
- **Skaalautuva** 
	- **Apache hyötyy moniprosessoriarkkitehtuureista**
	- Apachen proxy-tuella mahdollista myös kuormanjako ja generoitujen sivujen talletus välimuistiin

#### Modulaarisuus

- Varsinaiset www-sovellusympäristöt ovat apache-projektin ulkopuolisia ja usein toteutettu apachen moduleilla
	- php, python, perl, ruby
- Jopa jonkinlainen asp-tuki ja asp.net tuki löytyy
- SSL/TLS-tuki
	- aina tämä ei ole ollut helposti saatavilla
- Apache on hyvin dokumentoitu
	- <http://httpd.apache.org/docs>

# **Apachen ominaisuudet**

Tiedostojen jakaminen (staattinen sisältö)

- URL-avaruuden kuvaus tiedostopoluiksi
- DNS-nimellä ja IP-osoitteella tapahtuva palvelun valinta (virtualhosts)
- URL- ja tiedostokohtainen konfigurointi
	- *.htaccess*-tiedostot yksittäisten alihakemistojen konfigurointiin
	- Käyttäjille sallitut konfiguraatiovaihtoehdot
	- Metatiedot: mime-tyypit ja merkistöt
	- **CGI-skriptin suoritus tiedoston tyypin perusteella**
	- Tiedoston käsittely apachen modulilla (esim. Php-ohjelman suoritus)
- **Monipuolinen lokien konfigurointi**

# **Lisää Apachen ominaisuuksia**

- Autentikointi IP-osoitteen perusteella
- Salasana-autentikointi
- Automaattiset hakemistolistaukset
- Http-välimuisti (proxy)
- WebDAV sivujen etäpäivitys
- **Kompressointi**
- Suodattimet: sivujen edelleenkäsittely ulkoisilla ohjelmilla tai sisäänrakennetuilla apache-moduleilla
- **Http-otsakkeiden muokkaus**
- **Palvelimen tilan monitorointi**

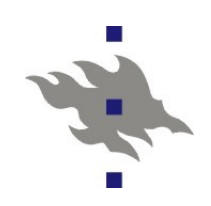

# **Vielä lisää apachen ominaisuuksia**

- Sisältöneuvottelu (content-negotiation): merkistöjen, tiedostotyyppien ja kielen valinta selaimen toivomusten perusteella
- mod rewrite: yleistyökalu URL:ien kuvaamiseen tiedostojärjestelmään
- **Ympäristömuuttujien asetus cgi-skripteille**
- SSL/TLS-tuki
- CGI-skriptien suoritus CGI-skriptin omistajan oikeuksin
- **Apachen ulkopuoliset modulit** 
	- **PHP-tulkki mod php**
	- **Perl-tulkki mod perl**
	- **Python-tulkki mod python**
- **Ruby on Rails** 
	- **Cgi-skriptien kautta**

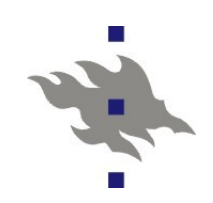

#### **Apache-2.2**

- Julkaistiin 1.12.2005
- Parempi proxy-tuki, erityisesti www-välimuistina toimimiselle
- Konfigurointia yksinkertaistettu
	- Mukana konfigurointiesimerkkejä erilaisiin yleisiin tarpeisiin
- Suodatinten (filters) dynaaminen konfigurointi
- SQL-tietokantatuki lisätty apachen ytimeen
	- Tietokantoja käyttävien modulien ei tarvitse enää toteuttaa tietokantayhteyksien luontia itse
	- Modulit voivat jakaa luotuja tietokantayhteyksiä
- **Tuki TLS-yhteyden neuvottelulle http-portissa** 
	- Nimipohjaiset virtuaalipalvelimet myös SSL/TLS-yhteyksille (RFC 2817)

# 

### **Politiikkapäätöksiä**

- Rivikäyttäjien omille sivuille suunnattu palvelin ja keskitetysti ylläpidetty sovelluspalvelin tarvitsevat kovin erilaiset konfiguraatiot
- Yhdellä WWW-hotellipalvelimella voi olla tuhansia käyttäjiä
	- Miten estetään heitä aiheuttamasta vahinkoa itselleen, toisilleen ja palvelimelle?
- Sallitaanko käyttäjien asentaa omia dynaamista sisältöä tuottavia ohjelmistoja?
- Mitä eri www-sovellusalustoja halutaan tarjota?
- Käyttäjien omien ohjelmien eristäminen toisistaan eri käyttäjätunnusten taakse on mahdollista, mutta työlästä ja raskaampaa kuin yhden ainoan jaetun tunnuksen käyttö Virtuaalikoneet ovat uusi ratkaisu ongelmaan

### **Apachen asennuksesta**

#### 'yum install httpd php mod\_python mod\_perl'

- Apache www-palvelimen kääntäminen ja asentaminen on melko helppoa
- Ulkoisten apache modulien ja niiden tarvitsemien muiden kirjastojen ja ohjelmistojen asennus valitettavasti ei ole!
- **I**ts. distribuution tarjoaman valmiin apache-asennuksen käyttäminen säästää paljon aikaa
- Distribuution oma apache-konfiguraatio voi erota paljon pakasta vedetyn apachen konfiguraatiosta
- 'yum install mod\_ssl'
	- Asennetaan tai generoidaan ssl-sertifikaatti
- **Editoidaan apachen konfigurointitiedosto kuntoon** politiikkapäätösten mukaan
	- **Helposti sanottu..**
- /etc/rc.d/init.d/apache start

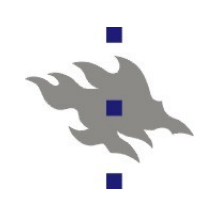

### **Apachen lokit**

Fedoran oletusasennuksessa */var/log/httpd* -hakemistossa

- *access\_log*
	- hakujen loki
- *error\_log*
	- **N**Virheloki

 Tänne lokitetaan sivun käsittelyssä, apachen konfiguraatiossa tai skriptien suorituksessa tapahtuneet virheet

#### **Täältä etsitään vihjeitä, jos asiat eivät toimi!**

Hakuloki (access\_log) ja virhelogi (error\_log) ovat erikseen

*ssl\_access\_log*, *ssl\_error\_log*

Vastaavat lokit SSL-kryptatuille sivuhauille

*suexec\_log*

Käyttäjän oikeuksin suoritettujen cgi-skriptien loki

# **Apachen konfiguraatio**

/*etc/httpd* – Apachen konfiguraatiohakemisto /*etc/httpd/conf/httpd.conf* – varsinainen konfiguraatiotiedosto

- /etc/httpd/conf.d Hakemisto johon paketoidut apachemodulit pudottavat modulien konfiguraatiotiedostot
- */etc/pki/tls/private/localhost.key /etc/pki/tls/certs/localhost.crt*

mod\_ssl salainen avain ja sertifikaatti

- Fedorassa sertifikaatit ja avaimet /etc/pki hakemistossa
- */var/www*

■ DocumentRoot ja cgi-bin hakemistot

*/var/log/httpd*

**Palvelimen lokit** 

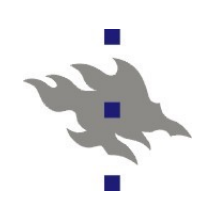

#### **PHP:n asennus**

#### PHP:n asennus (FC3:ssa) 'yum install php':

Dependencies Resolved Transaction Listing: Install: php.i386 0:4.3.10-3.2

Performing the following to resolve dependencies: Install: flac.i386 0:1.1.0-7 Install: libidn.i386 0:0.5.6-1 Install: libidn-devel.  $13860056-1$  Install: php-pear.i386 0:4.3.10-3.2 Install: speex.i386 0:1.0.4-4 Update: curl.i386 0:7.12.3-2 Update: curl-devel.i386 0:7.12.3-2 Update: libao.i386 0:0.8.5-2 Update: libao-devel.i386 0:0.8.5-2 Update: libogg.i386 2:1.1.2-1 Update: libogg-devel.i386 2:1.1.2-1 Update: libvorbis.i386 1:1.1.0-1 Update: libvorbis-devel.i386 1:1.1.0-1 Update: vorbis-tools.i386 1:1.0.1-4

### **Fedoran apache-paketit**

#### Apache-moduleja:

- *mod dav svn –* subversion versionhallinta [http:n](http://n/) yli
- *mod\_ssl* SSL tuki apacheen (openssl-kirjastolla)
- *mod jk* Apache moduli tomcat:illa toteutettujen web-sovellusten liittämiseen osaksi Apachen URL-avaruutta
- *mod\_perl, mod\_python, php, mod\_mono*
	- Moduleja www-sovellusten kehitykseen eri kielillä
	- *mod\_mono*: asp.net toteutus
- **PHP** on jaettu myös moduleihin
	- **Tämän vuoksi PHP-riippuvuudet FC4:stä eteenpäin hieman** järkevämmät
	- *php-cli –* komentorivin PHP-tulkki
	- *php\_ldap –* Tuki LDAP-protokollalle
	- *php\_mysql, php\_pgsql* tietokantatuki
	- *php\_gd Grafiikan generointi php:lla*

# **Apache-2.x rinnakkaisuus**

Apachen 1.x versioissa rinnakkain tapahtuvien httppyyntöjen käsittely tapahtui vain rinnakkaisilla prosesseilla Apache 2.x versioihin lisättiin tuki säikeille

Joillain apache-alustoilla prosessit ovat raskaita (win32)

- MPM-modulit ovat erilaisia rinnakkaisuustuen toteutuksia
	- Linuxissa prosessit ovat kevyitä: säietuki ei juurikaan lisää tehokkuutta
	- Säietuesta voi olla haittaa: apachen ulkopuoliset modulit tai niiden käyttämät kirjastot eivät välttämättä ole säieturvallisia
	- Linuxissa siis kannattaa käyttää mpm\_prefork-moduulia
	- FC6:n httpd paketissa tulee kaksi eri apache-binääriä, toinen prosessituella, toinen säietuella (*httpd.worker*)

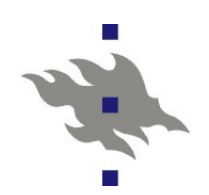

# **Konfiguraatiosyntaksia**

<Directory "/var/www/cgi-bin"> AllowOverride None Options None Order allow,deny Allow from all </Directory>

- Konfiguraatiodirektiivit noudattavat syntaksia 'direktiivi *argumentti1 argumentti2*'
- '*#'*-merkillä alkavat rivit ovat kommentteja
- **Direktiiveillä on konteksti, jossa ne vaikuttavat** 
	- Konteksti voi olla palvelimen globaali kofiguraatio, tiettyä muotoa oleva URL, hakemisto, virtualhost, jne
	- Jotkin direktiivit ovat käytettävissä vain tietyissä konteksteissa

# **URL:ien kuvaus tiedostoiksi**

*DocumentRoot* – hakemisto josta Apache palvelee tiedostoja

*DocumentRoot "/home/www/htdocs"*

*mod\_userdir* - käyttäjien www-sivujen polku

- Perinteinen *public\_html -*hakemisto käyttäjän kotihakemistossa: *UserDir public\_html*
- WWW-sivut erillisessä hakemistohierarkiassa:

*UserDir /var/html*

*UserDir /var/www/\*/docs*

On mahdollista antaa useita vaihtoehtoisia sijainteja käyttäjän omille sivuille:

*UserDir public\_html /hakemisto/jossain <http://redirect.here/>*

 '~'-merkkiä ei voi vaihtaa toiseksi muuttamatta apachen lähdekoodia(?)

# **URL:ien kuvaus tiedostoiksi**

mod\_alias – URL:ien kuvaus tiedostojärjestelmään ja uulleenohjaukset

Palveltavan hakemiston tai tiedoston lisäys palvelimelle: *Alias <URL-polku> <Tiedostopolku>*

*Alias /icons/ "/usr/local/apache/icons"*

*Alias /hallinto /group/hallinto*

 Tiedostojen ei tarvitse olla *DocumentRoot* hakemiston alla Myös säännölliset lausekkeet käytettävissä *AliasMatch "^/u/tkt\_legg/(.\*)" \ "/home/fs/leggio/public\_html/\$1"*

**URL:ien kuvaus CGI-skripteiksi** 

*ScriptAlias /cgi-bin/ /www/cgi-bin*

*ScriptAliasMatch ^/cgi-bin(.\*) /www/cgi-bin\$1*

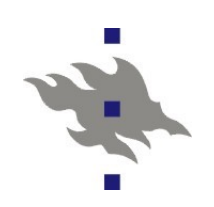

# **Yksinkertaiset uudelleenohjaukset**

mod\_alias tarjoaa yksinkertaiset uudelleenohjaukset:

*Redirect <http-status> <polku palvelimella> <uusi URL>*

Esim:

*Redirect permanent /Jani.Jaakkola \* 

*<http://www.cs.helsinki.fi/u/jjaakkol>*

*RedirectMatch (.\*)\.gif\$ http://www.anotherserver.com\$1.jpg*  Uudelleenohjausdirektiivit sovelletaan ensin, Alias-

direktiivit vasta uudelleenohjausten jälkeen

*mod\_rewrite* tarjoaa ilmaisuvoimaisempia vaihtoehtoja uudelleenohjauksiin

# **Ehdollinen konfigurointi**

- *<IfModule>*-direktiivillä voidaan ottaa käyttöön ryhmä direktiivejä, jos jokin annettu apache.moduli on käytössä
	- Esim. SSL/TLS-direktiivejä käytetään vain, jos *mod\_ssl* on käytössä
- <IfDefine>-direktiivillä voidaan ryhmä direktiivejä ottaa käyttöön, jos jokin annettu ehto on voimassa
	- Apachea käynnistettäessä voidaan komentorivin *-D* optiolla valita vaihtoehtoisia konfiguraatioita

# **Direktiivien ryhmittely**

Direktiivit hakemistoja, tiedostoja ja URL:eja varten

*<Directory /folder>*

*<DirectoryMatch regex>*

- direktiivit vaikuttavat vain fyysisessä hakemistossa */folder* oleviin tiedostoihin
- *.htaccess*-tiedostot ovat hakemistoon itseensä säilöttyjä *<Directory>*-ryhmiä (tietyin rajoituksin)
- *<Files \*.png>*

*<FilesMatch regex>*

Direktiivit vaikuttavat vain annetun nimisiin tiedostoihin

*<Location /url/>*

*<LocationMatch regex>*

Annettuun URL:iin sovellettavat direktiivit

#### *<Virtualhost host>*

Virtuaalipalvelimeen sovellettavat direktiivit

 $\ddot{\bm{x}}$ 

# **Direktiivien soveltaminen**

Yksi http-haku saattaa sopia moneen direktiiviryhmään **Ryhmille on määritelty sovellusjärjestys:** 

- Ensin *<Directory>* -ryhmät ja hakemiston *.htaccess*-tiedostosta löytyvät komennot hakemistonimen pituuden mukaan lyhyimmästä nimestä pisimpään
- *<DirectoryMatch regex>* -säännölliseen lausekkeen sopivat
- *<Files>* ja *<FilesMatch>* samaan aikaan
- *<Location>* ja *<LocationMatch>* samaan aikaan
- *<Virtualhost>* -ryhmän sisällä olevat direktiivit suoritetaan *<Virtualhost>* -ryhmän ulkopuolella olevien direktiivien jälkeen, jotta <Virtualhost> -ryhmällä voi ohittaa oletusasetukset Muuten siinä siinä järjestyksessä missä ryhmät löytyvät konfiguraatiotiedostosta

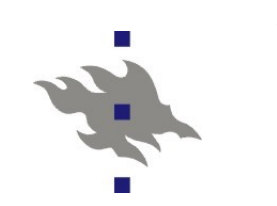

#### **Virtualhost**

#### DNS-nimen pohjautuva konfiguraation valinta

- Yhdellä IP-osoitteella ajetaan eri konfiguraatioita eri DNS-nimille tuleviin pyyntöihin
- *NameVirtualHost* ja*ServerName*
- **IP-osoitteeseen pohjautuva konfiguraation valinta** 
	- <*VirtualHost ip-osoite:portti>*
	- Edellyttää että palvelinkoneella on useampi IP-osoitteita
	- Mahdollistaa myös useamman eri sertifikaatin käytön samalla palvelimella (myös ilman TLS-protokollan apua)

### *Options* **-direktiivi**

Valitaan mitkä apachen ominaisuudet ovat käytettävissä direktiivin kontekstissa:

- *ExecCGI* sallitaanko CGI-skriptien suorittaminen
- *All* kaikki paitsi *MultiViews*. Tämä on oletusarvo
- *FollowSymLinks* seuraanko symbolisia linkkejä
- *Includes* onko apachen www-sivujen esikäsittelijä käytössä (SSI, Server Side Includes)
- *IncludesNOEXEC* onko CGI-skriptien suorittaminen SSIesikäsittelijän kautta sallittu
- *Indexes* generoiko apache hakemistolistauksia hakemistoista, joista puutuu *index.html* -tiedosto
- *SymLinksIfOwnerMatch –* apache seuraa vain symlinkkejä, joiden omistaja on sama kuin kohdetiedoston omistaja

Myös syntaksit: *Options +Foo* ja *Options -foo*

# *AllowOverride* **-direktiivi**

Valitaan *.htaccess* -tiedostoilla konfiguroitavat ominaisuudet

- *AllowOveride none –* ei käytetä .htaccess-tiedostoja lainkaan
- *AuthConfig* käyttäjätunnuksilla autentikoinnin konfigurointi sallittu
- *FileInfo* metainformaation konfigurointi sallittu (mm. Mime-tyypit)
- *Limit –* IP-pohjaisten pääsyoikeuksien konfigurointi sallittu
- *Options –* sallii O*ptions* -komennon käyttämisen
	- Tämä voi olla vaarallinen: tällä sallitaan CGI-skriptien käytössä olon konfigurointi *.htacces* -tiedostoilla

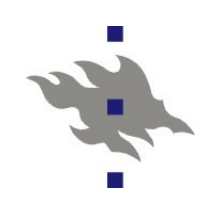

## **Pääsyrajoitukset**

- mod\_access tarjoaa yksinkertaiset IP-osoitepohjaiset pääsyrajoitukset *Allow from all|host|env=env-variable*
	- *Deny from all|host|env=env-variable*
- Käytettävissä DNS-nimet, ipv4-osoitteet ja ipv6-osoitteet
- *Order* -direktiivillä valitaan onko pääsy oletusarvoisesti sallittu ja missä järjestyksessä *Allow* ja *Deny säännöt* suoritetaan
- *Order Deny,Allow*
	- Pääsy oletusarvoisesti sallittu, *Allow* -säännöllä presedenssi
- *Order Allow,Deny*
	- Pääsy oletusarvoisesti kielletty, Deny -säännöllä presedenssi

# **<Directory> esimerkki**

<Directory /home/\*/public\_html> AllowOverride FileInfo AuthConfig Limit Indexes Options MultiViews Indexes SymLinksIfOwnerMatch -ExecCGI Includes <Limit GET POST OPTIONS PROPFIND> Order allow,deny Allow from all  $\langle$ Limit $\rangle$  <Limit PUT DELETE PATCH PROPPATCH MKCOL COPY MOVE LOCK UNLOCK> Order deny,allow Deny from all  $\langle$ Limit $\rangle$ </Directory>

#### *Options*

Mitkä apachen ominaisuudet hakemistossa ovat käytössä

#### *AllowOverride*

Mitkä konfiguraatiotiedoston säädöt voidaan vaihtaa '.*htaccess'* tiedostolla

Pääsyrajoitukset

# **Käyttäjätunnukset**

**Imod** auth - tuki yksinkertaiselle salasana-autentikoinnille Salasanat kulkevat verkossa selväkielisinä ellei sslkryptaus ole käytössä

 Vaihtoehtoisesti *mod\_auth\_digest* modulilla voi toteuttaa challenge-response autentikoinnin

- Vaatii salasanat omassa salasanaformaatissa *AllowOverride AuthConfig* sallii autentikoinnin konfiguroinnin *.htaccess* -tiedostojen avulla **Tarvitaan salasanatiedosto, joka sattuu olemaan** syntaksiltaan samanlainen kuin */etc/shadow* Apachen mukana tulee pieni komentoriviohjelma *htpasswd* jolla voi editoida salasanatiedostoja Salasanatiedoston voi laittaa dbm-tietokannan taakse *AuthGroupFile <tiedosto>* direktiivillä voi salasanatiedostoista löytyviä käyttäjiä jakaa ryhmiin *mod\_auth\_pam:* pam-autentikointi

*mod\_auth\_ldap:* LDAP-serveriä vastaan tehty autentikointi

# **Lisää käyttäjätunnuksista**

Politiikkapäätös: Jos apachen pääsee käsiksi linuxasennuksen salasanatiedostoon, se voi myös vahingossa vuotaa sen ulos verkkoon

 Vaihtoehtoisesti voi konfiguroida apachen käyttämään esim. PAMautentikointia tai LDAP-autentikointia, jolloin apachelle ei tarvitse antaa pääsyoikeuksia salasanatiedostoihin

*AuthUserFile <salasanatiedosto>*

 Salasanatiedoston sijainti. Salasanatiedosto on syytä pitää paikassa, josta Apache ei suostu jakamaan sitä verkkoon

**Edes symlinkeillä!** 

*Require user userid userid2*

Vaaditaan jokin listatuista käyttäjätunnuksista

*Require group group group2*

 Vaaditaan käyttäjän kuuluvan johonkin listatuista ryhmistä *Require valid-user*

Vaaditaan vain salasanatiedostosta löytyvä validi salasana

# **Apachen SSL-tuki**

SSL-protokollan RSA/DSA-neuvottelu on raskas CPUaikaa kuluttava prosessi

- Yhteyden kryptaus valmiiksi neuvotellulla avaimella on paljon kevyempi operaatio
- Apache osaa säilyttää valmiiksi neuvoteltuja salaisia avaimia välimuistissa
- *mod ssl:n* SSL/TLS-toteutus ei siis ole täysin tilaton
- *mod\_ssl* -paketin mukana tulee valmis SSL-virtuaaliserveri konfiguraatio
- *mod\_ssl* asennusskriptit generoivat valmiin itseallekirjoitetun sertifikaatin
- SSL-protokolla sallisi kompressoinnin, mutta käytännössä sitä ei missään käytetä

# *mod\_ssl* **-konfigurointi**

*SSLOptions* – lähinnä CGI-skripteille hyödyllisten SSLominaisuuksien konfigurointi

- *StdEnvVars* SSL-neuvottelun konteksti skripteille
- FakeBasicAuth Asiakassertifikaatti näyttää skriptille onnistuneelta http basic autentikaatiolta
- *SSLPassPhraseDialog* serverin sertifikaatin dekryptauksen konfigurointi
- *SSLRequire* yleiskäyttöinen työkalu vaadittujen SSLominaisuuksien valintaan
- *SSLRequireSSL* sallii pääsyn ainoastaan jos SSL-yhteys on onnistuneesti neuvoteltu
- *SSLVerifyClient –* vaatii asiakkaalta sertifikaatin

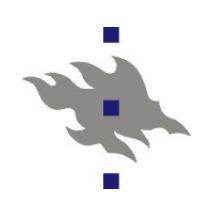

# **CGI-skriptit**

CGI-skriptit ovat Apachesta erillisiä ohjelmia, jotka suoritetaan vastauksen generoimiseksi http-pyyntöön

Yksinkertaisin tapa generoida dynaamista sisältöä

**CGI-skriptit ovat aina tietoturvariskejä** 

Politiikkapäätöksiä CGI-skriptien tapauksessa:

Sallitaanko omien CGI-skriptien kirjoitus rivikäyttäjälle

Käytetäänkö suexec-mekanismia

■ Vaihtoehtona FastCGI-palvelinprosessit

*ScriptAlias*

Apachen ylläpitäjän hakemisto CGI-skripteille

*AddHandler cgi-script* .*php .pl*

 Hakemistokohtaisesti valittaan mitkä tiedostot suoritetaan cgiskripteinä

*AddHandler* toimii vain jos *Option ExecCGI* on käytössä

*AddHandler* toimii myös *.htaccess* -tiedostoissa

# **Sovellukset käyttäjän oikeuksin**

Apachen *suexec* ominaisuus mahdollistaa CGI-skriptin suorituksen skriptin omistajan oikeuksin

 *Apache-asennuksessa on tällöin suexec* -niminen setuid-root binääri, jonka avulla apache voi vaihtaa suorittavan prosessin käyttäjätunnuksen, mikäli joukko tietoturvavaatimuksia toteutuu

suexec:in asennus on tehty tahallaan hankalaksi

- Suexec on käytössä jos ja vain jos
	- CGI-skripti tuli mod userdir apache-modulilta (ts. tavallisesti public\_html-hakemisto)

*SuExecUserGroup user group – CGI-skriptejä suorittavan* 

*käyttäjän valinta virtuaalipalvelimella*

Suphp -paketti tarjoaa vastaavan virityksen jolla phpskriptit voi suorittaa käyttäjän oikeuksin

**PHP** safe mode on vaihtoehto

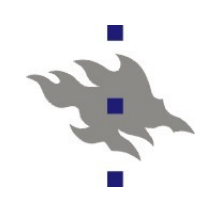

### **SSI - Server Side Includes**

- SSI toteutettu apache-modulissa *mod\_include*
- SSI on joukko html-tiedostoihin tageina upotettavia komentoja, jotka apache suorittaa
- SSI on kevyehkö menetelmä yhdistellä useasta lähteestä kokonaisia www-sivuja
- *Options +Includes* otetaan SSI-käyttöön
- *AddOutputFilter INCLUDES .shtml* tehdään SSIprosessointi kaikissa .shtml-päätteisissä tiedostoissa
- *XBitHack on* jos html-tiedostossa on x-bitti päällä tehdään SSI-prosessointi
- *XbitHack full* SSI-käsitellyn tiedoston aikaleimaan vaikuttaa ainoastaan lähdetiedoston aikaleima

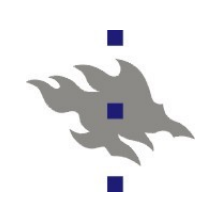

#### **SSI-komennot**

- Syntaksi:
	- *<!--#element attribute=value attribute=value ... -->*
- **Tiedostojen inkluusio:** 
	- *<!--#include virtual="/footer.html" -->*
	- Myös cgi-skriptien inkluusio, mikäli polun takana itse asiassa oli cgi-skripti
- Tavallisen komennon suorittaminen:
	- $\leq$ !-- $\#$ exec cmd="date" -->
	- *<!--#exec cgi=/cgi-bin/foo.pl -->*
	- *#exec cgi* tapauksessa oletetaan että cgi-skripti generoi httpotsakkeet
- Myös muuttujien ja ympäristömuuttujien asetukset ja ehdollinen suoritus
- Kontekstitiedon liittäminen: milloin muutettu, tiedoston koko

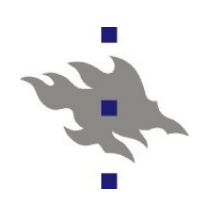

# **Proxy-tuki**

Proxy apache vastaa saamaansa www-pyyntöön tekemällä itse haun jollekin toiselle palvelimelle

**Proxy apache osaa myös FTP- ja TCP-asiakasyhteydet** 

Apachea voi käyttää perinteisenä www-proxyna

- WWW-proxya konfiguroitaessa täytyy **aina** ottaa käyttöön jonkinlainen autentikointi: spämmerit, kräkkerit ja muut ikävät ihmiset löytävät avoimet proxyt väistämättä
- *mod\_cache, mod\_mem\_cache, mod\_disk\_cache* toteuttavat välimuistin proxyn kautta haetuille sivuille
- **Reverse-proxy** 
	- Ohjaa annettuun URL:iin tulleet http-pyynnöt toiselle palvelimelle, ts. Edustapalvelimelta taustapalvelimelle
	- ■Kuorman tasaus
	- Apachen ulkopuolisten http-palvelinten liittäminen osaksi virtuaalista apache URL-avaruutta
	- esim. tomcat-konfiguraatio db.cs.helsinki.fi -palvelimella

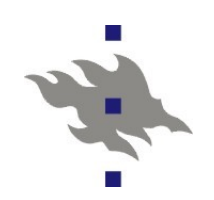

# **Proxyn konfigurointi**

#### **Perinteinen proxy**

ProxyRequests On ProxyVia On

<Proxy \*> Order deny,allow Deny from all Allow from internal.example.com </Proxy>

#### Reverse proxy

ProxyRequests Off

<Proxy \*> Order deny,allow Allow from all </Proxy>

ProxyPass /foo<http://foo.example.com/bar> ProxyPassReverse /foo http://foo.example.com/bar

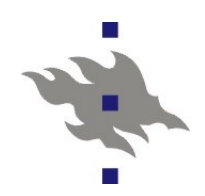

# **Välimuistin konfigurointi**

# # Sample Cache Configuration # LoadModule cache\_module modules/mod\_cache.so

<IfModule mod\_cache.c> #LoadModule disk\_cache\_module modules/mod\_disk\_cache.so # If you want to use mod\_disk\_cache instead of mod\_mem\_cache, # uncomment the line above and comment out the LoadModule line below. <IfModule mod\_disk\_cache.c> CacheRoot c:/cacheroot CacheEnable disk / CacheDirLevels 5 CacheDirLength 3 </IfModule>

LoadModule mem\_cache\_module modules/mod\_mem\_cache.so <IfModule mod\_mem\_cache.c> CacheEnable mem / MCacheSize 4096 MCacheMaxObjectCount 100 MCacheMinObjectSize 1 MCacheMaxObjectSize 2048 </IfModule> # When acting as a proxy, don't cache the list of security updates CacheDisable http://security.update.server/update-list/ </IfModule>

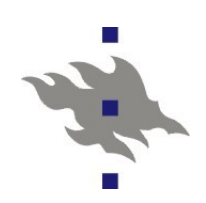

### **WebDAV**

Web-based Distributed Authoring and Versioning

- **Tiedostojen etäpäivitys käyttäjille**
- **RFC 2518 (http PUT, DELETE, jne)** 
	- Tiedostojärjestelmä [http:n](http://n/) yli
- Myös samanaikaisuuden hallinta
- **Dreamweaver ja MS Office tukevat**
- Apache modulit:
	- *mod\_dav* toteuttaa WebDAV-protokollan
	- *mod\_dav\_fs* WebDav tiedostojärjestelmässä
- Konfiguraatiossa direktiivi *Dav On*
	- Toimii hakemistoissa, joihin apache-palvelimella on kirjoitusoikeus
	- Apache ei tue talletettavan tiedoston omistajan asettamista
		- Tiedoston omistajaksi tulee Apache-prosessin käyttäjätunnus

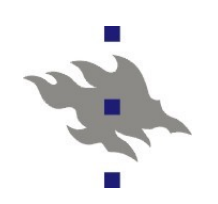

### **Satunnaisia kikkoja**

**Kompressointi lennossa:** *<Directory "/your-server-root/manual"> AddOutputFilterByType DEFLATE text/html </Directory>* Merkistön valinta: *AddCharset EUC-JP .euc* **Tiedostojen mime-tyyppi:** *AddType text/vnd.wap.wml .wml* Serverin tilatieto: <Location /server-info> SetHandler server-info </Location>

# **Squid www-proxy**

Www-proxylla voidaan pitää organisaatiossa usein käytettyjä sivuja välimuistissa keskitetysti

Cache-osumat voivat vähentää latenssia

Säästetään www-liikenteessä, tyypillisesti n. 20-30%

Proxy voi toimia palomuurina pahan ulkomaailman ja intranetin välissä – intranetistä ei välttämättä ole suoraa reittiä ulkomaailmaan lainkaan

http-porttikäytäviä muihin protokolliin (esim. Ftp)

- Squid tukee pakkoproxy-konfiguraatiota
	- Pakkoproxy sieppaa kaiken http-liikenteen proxylle käsiteltäväksi suoraan verkosta
- Organisaatiolle keskitetty paikka monitoroida wwwliikennettä
- Konfiguroitavat pääsyrajoitukset
- Squid tuntee myös proxy-hierarkiat ja kollegat
	- ICP Internet Cache Protocol